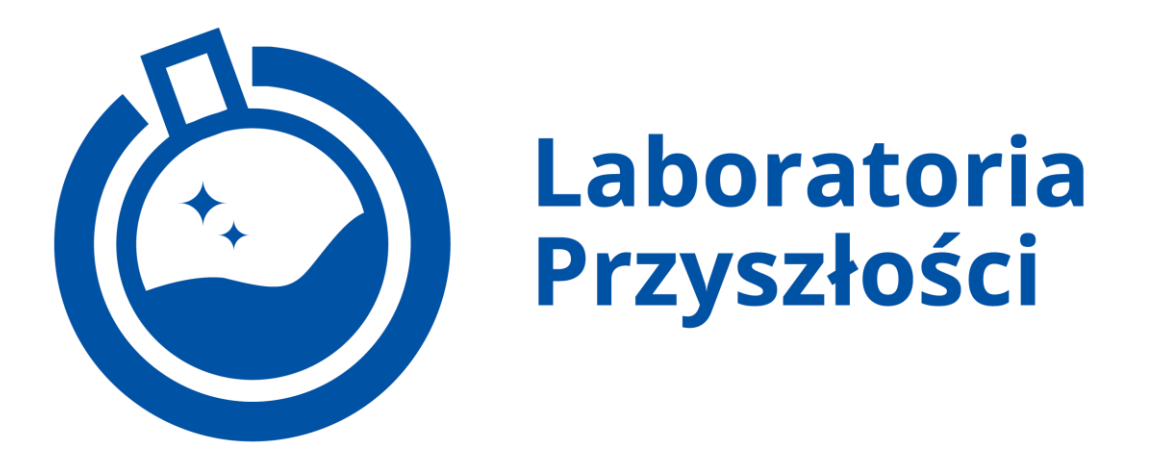

**Robot edukacyjny** *Qoopers STEM Arduino – Voyager*

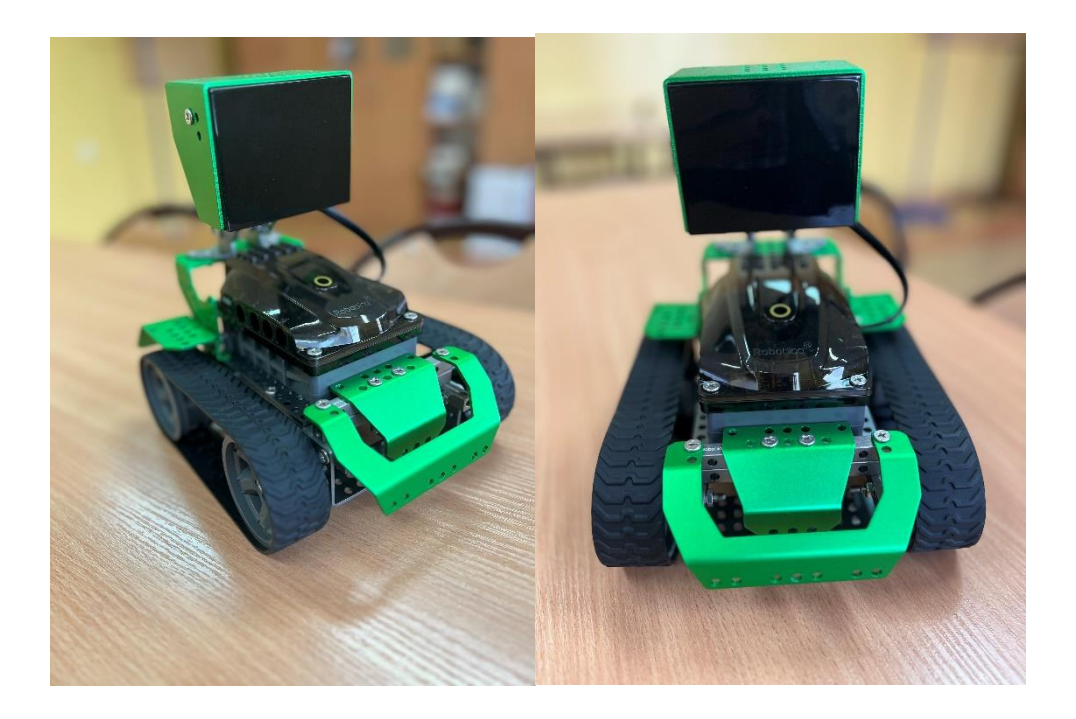

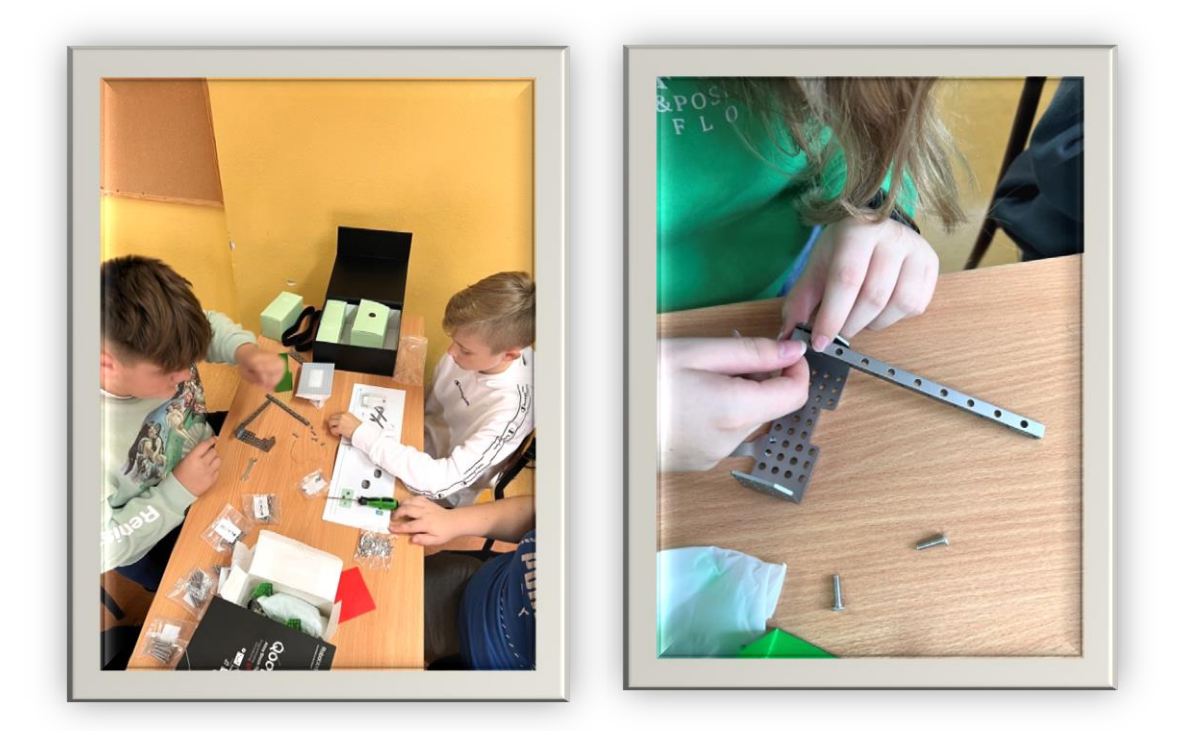

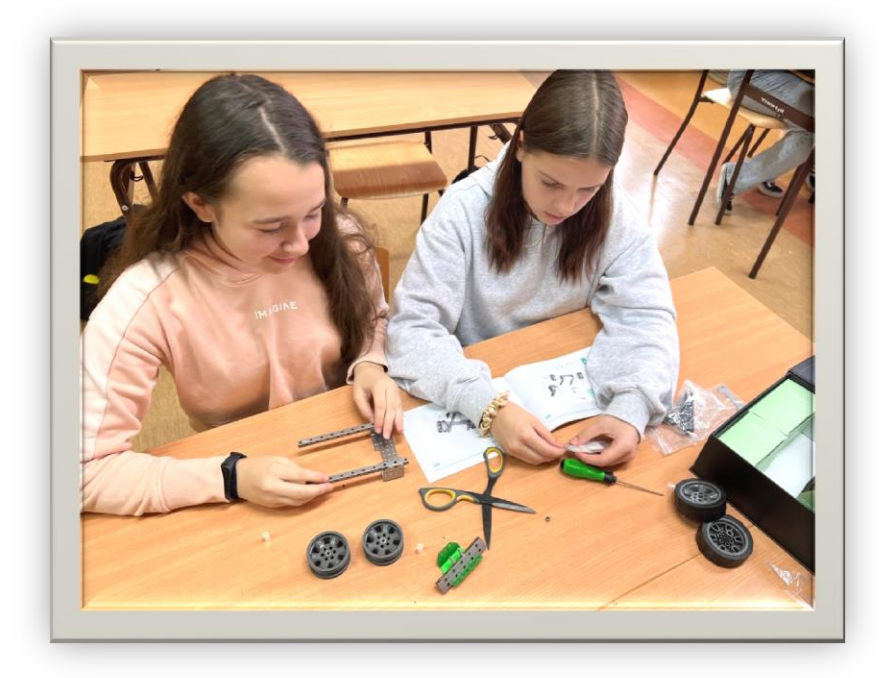

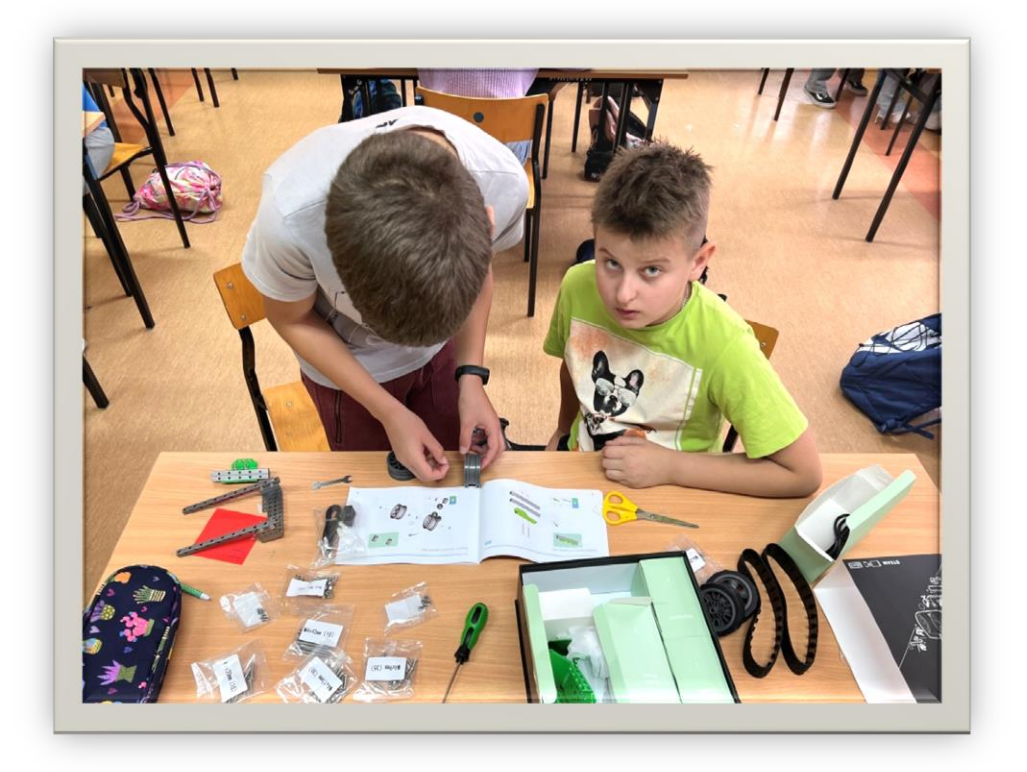

 Czy jest coś bardziej pasjonującego od odkrywczej podróży w świat nauki i techniki? Odpowiedź na to pytanie najlepiej znają uczniowie naszej szkoły, którzy już w drugim miesiącu nauki postanowili się świetnie zabawić i skorzystali z możliwości jaką daje im udział w projekcie *[#Laboratoria Przyszłości](https://www.gov.pl/web/laboratoria)* - skonstruowali robota edukacyjnego o tajemniczej nazwie *Qoopers - Voyage.*

 Robotyka to obszar utożsamiany z bardzo specyficzną, techniczną dziedziną wiedzy zarezerwowaną głównie dla specjalistów oraz inżynierów. Okazuje się jednak, że wcale nie musi to być regułą, bo nasi uczniowie swoją wielką przygodę z robotyką rozpoczęli już w szkole, na zajęciach rozwijających z programowania w klasie VI.

Pozwoliło im to rozbudzić pasję do ciekawych, kreatywnych, a przede wszystkim niezwykle rozwijających i przydatnych działań, które z pewnością zostaną prze nich wykorzystane w przyszłości.

 Każdy uczeń pracujący w grupie z entuzjazmem dokładał kolejne klocki, aby jak najszybciej, a jednocześnie z wielką dokładnością zbudować swojego *Voyagera*. A jest co robić, bo nasz robot składa się aż ze 174 elementów!

 *Qoopers* może być programowany z telefonem, tabletem lub komputerem. Najciekawszy jest jednak układ, na którym opiera się jego działanie. To *Q Mind Plus* - mikrokontroler oparty na platformie programistycznej *Arduino.* Odpowiada on za zintegrowane światła, buzzer, porty na czujniki, silniki oraz zasilanie i komunikację. Aby cieszyć się ze zdalnego sterowania urządzeniem, wystarczy pobrać aplikację *Robobloq App*.

 Robot *Voyager* to krążownik, który porusza się na gąsienicach a kształtem przypomina pełzającego łazika. Został zaprojektowany tak, aby w czasie zabawy rozbudzić wśród uczniów zainteresowanie nauką. Jednocześnie umożliwia dzieciom ciągłą aktywność w rozwiązywaniu problemów, a więc cały czas rozwija ich samodzielne myślenie.

Gdy jednak okaże się, że wszystkie aspekty edukacyjne zdążyły już "zmęczyć" umysły naszych młodych programistów, to nasz *Qoopers Voyager* wcale nie musi trafić na półkę. Wręcz przeciwnie-możemy wtedy uruchomić funkcję *Music Mode*, a wówczas robot dla nas zaśpiewa, zagra dźwięki lub pozwoli wybrać ulubiony utwór z szerokiego repertuaru muzycznej biblioteki.

 A ponieważ nie samą nauką człowiek żyje, to każdemu przyda się chociaż odrobina szaleństwa, a to nam może zagwarantować tylko … szkolna ROBOIMPREZA